# **Die Asynchronmaschine**

# **Theorie Teil 1**

## **Inhaltsverzeichnis**

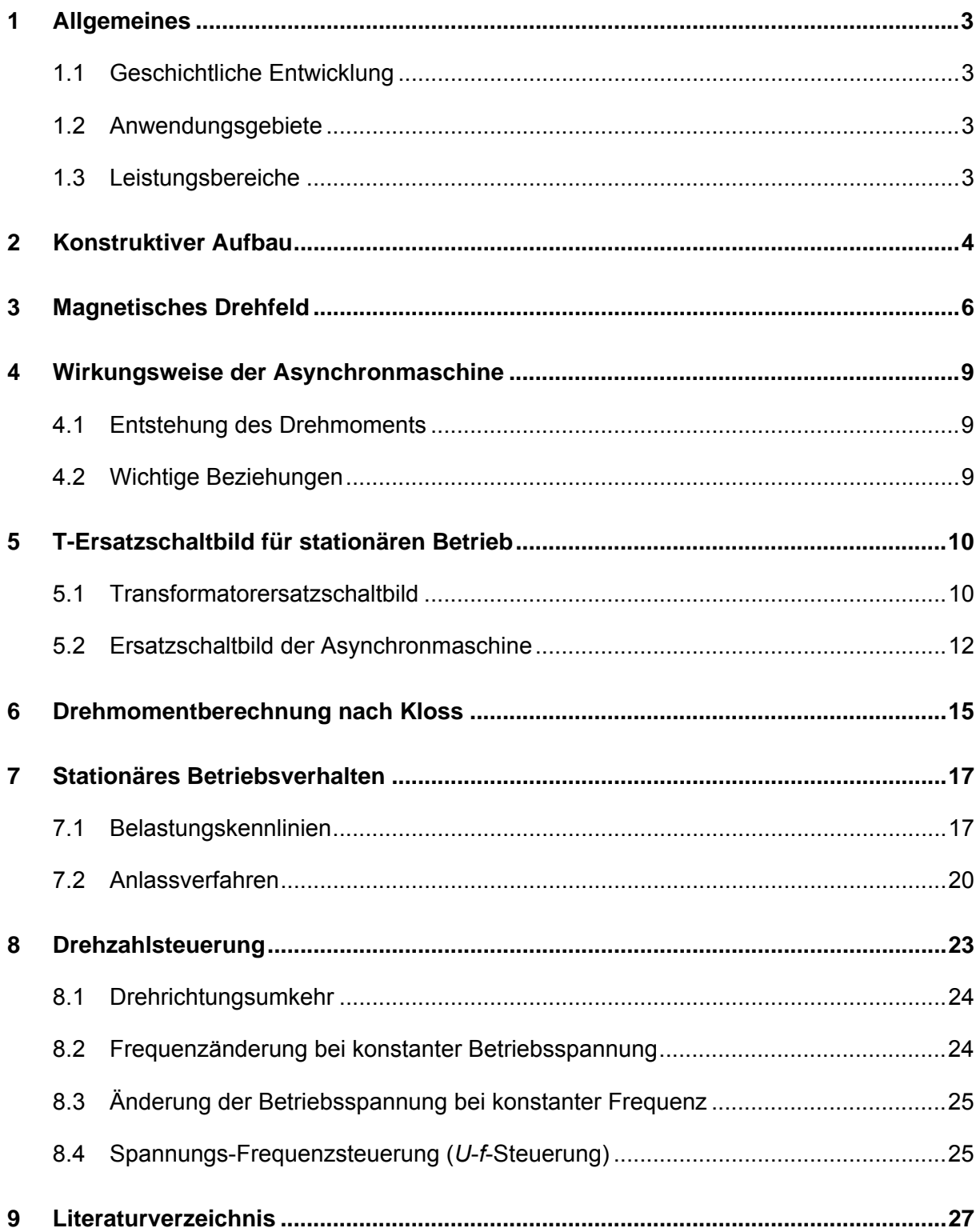

### **1 Allgemeines**

### **1.1 Geschichtliche Entwicklung**

Die Wirkungsweise der Asynchronmaschine beruht auf der Entstehung eines Drehfeldes durch eine mehrsträngige Wicklung. Ihre Erfindung fällt in die Zeit um 1885 durch den Italiener Galileo Ferraris und den Jugoslawen Nicola Tesla. Michael von Dolivo Dobrowolski war es dann wieder, der unter Verwendung des Dreiphasensystems, für welches er den Namen Drehstrom prägte, 1889 den ersten dreiphasigen Asynchronmotor baute.

### **1.2 Anwendungsgebiete**

In der modernen Antriebstechnik verdrängt die Asynchronmaschine aufgrund ihrer Vorteile bezüglich Robustheit, geringer Anschaffungs- und Wartungskosten in zunehmendem Masse die Gleichstrommaschine. Die Asynchronmaschine übertrifft sowohl in Stückzahlen als auch im Umsatz alle anderen elektrischen Maschinen. Etwa 95% aller elektromotorischen Antriebe sind heute Asynchronmaschinen. Aufgrund ihrer einfachen und robusten Bauweise, wird sie hauptsächlich für ungeregelte Antriebe, beispielsweise Pumpen, Lüfter und Kompressoren, eingesetzt. Durch die Entwicklung der modernen Leistungselektronik ist es heute allerdings auch möglich Asynchronmaschinen für geregelte Antriebe einzusetzen, etwa in der Traktion oder für Aufzüge.

### **1.3 Leistungsbereiche**

Kleine Asynchronmaschinen unter 1,5kW Leistung werden heute in grossen Stückzahlen als Einphasenmotoren mit einsträngiger, meist jedoch zweisträngiger Statorwicklung (Hauptwicklung und Hilfswicklung) für den Betrieb am 230V-Netz ausgeführt (Einsatz im Haushalt und Gewerbe). Im Bereich von 0,5kW bis 3MW werden Asynchronmaschinen mit dreisträngigen Wicklungen für den Betrieb am Drehstromnetz mit Nennspannungen von 400V, 500V, 3kV und 6kV gebaut. Für Leistungen über 200kW werden höhere Spannungen (Mittelspannung >1kV) gewählt. Die Grenzleistung der Asynchronmaschine liegt bei Luftkühlung für vierpolige Maschinen bei ca. 30MW. Maschinen dieser Grössenordnung werden beispielsweise zum Antrieb von Kesselspeisepumpen in Kraftwerken eingesetzt.

### **2 Konstruktiver Aufbau**

Die Asynchronmaschine besteht in ihren elektrisch aktiven Teilen aus dem Stator (Ständer) und dem Rotor (Läufer). Stator und Rotor bestehen aus aufeinandergeschichteten Eisenblechen, die mit Nuten zur Aufnahme der Wicklungen versehen sind. Die Bleche werden aus 0,35 - 0,5 mm dickem Elektroblech gestanzt. Wünschenswert sind eine hohe Magnetisierbarkeit und kleine Hysterese- und Wirbelstromverluste. Die Bleche sind gegeneinander durch eine dünne Papier-, Lack- oder Oxidschicht isoliert. Um eine gute magnetische Kopplung zwischen Stator und Rotor bei geringem Magnetisierungsstrom zu erreichen, wird der Luftspalt so gering wie möglich gewählt. Bei Maschinen im mittleren Leistungsbereich beträgt er nur einige Zehntelmillimeter. Das Statorgehäuse, das sowohl eine Schweisskonstruktion als auch gegossen sein kann, nimmt den aktiven Teil, das Statorblechpaket auf. Die Nuten sind bei Maschinen kleiner bis mittlerer Leistung meist halb geschlossen, so dass die mit Lack isolierten Wicklungsdrähte in die Nuten eingeträufelt werden müssen. Bei grossen Leistungen und höheren Spannungen werden offene parallelflankige Nuten und fertig isolierte Formspulen verwendet.

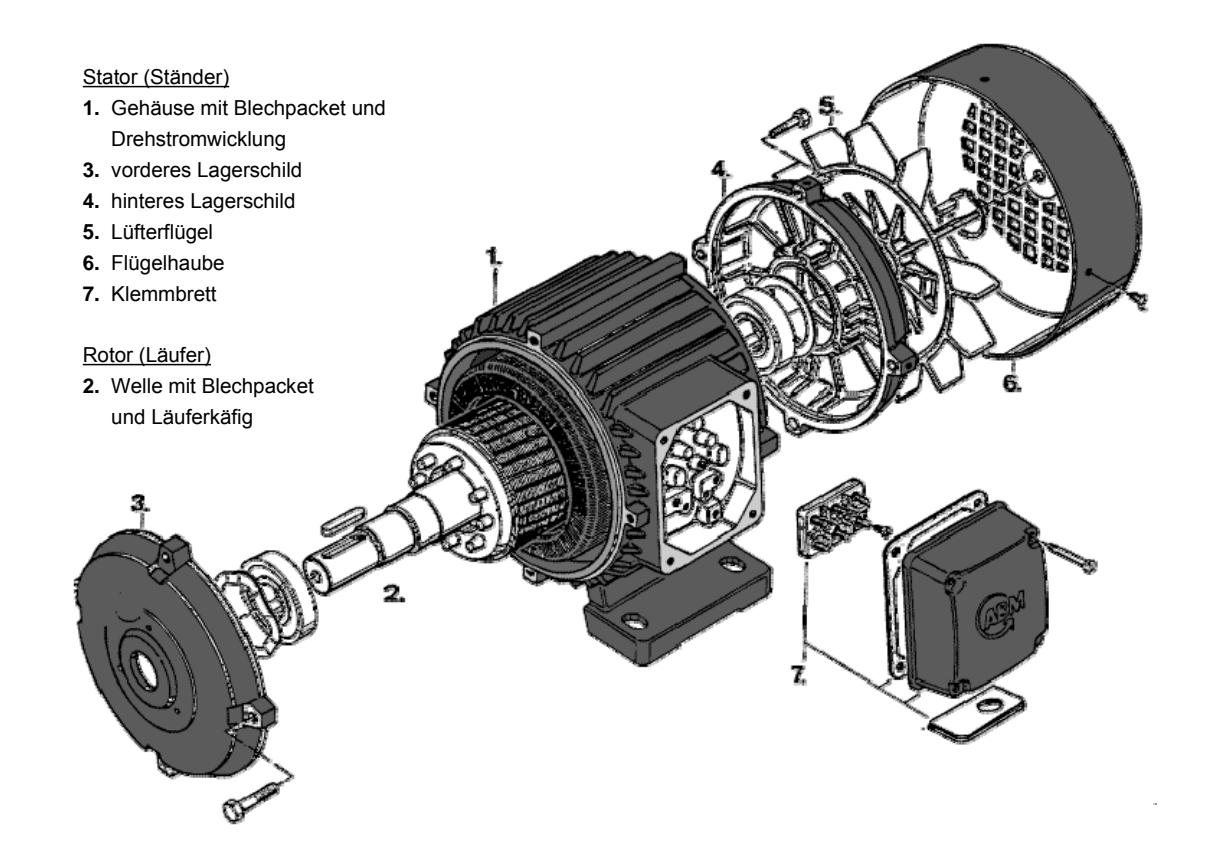

**Abb. 1:** Aufbau einer Asynchronmaschine.

Das Rotorblechpaket wird wahlweise direkt auf die Rotorwelle oder auf einer speziellen Tragkonstruktion montiert. Es werden grundsätzlich zwei verschiedene Bauformen des Rotors unterschieden. Beim Käfigläufer (auch Kurzschlussläufer genannt) besteht die Wicklung aus unisolierten Stäben, die ähnlich wie ein Hamsterlaufrad an den Stirnseiten über Kurzschlussringe miteinander verbunden sind. Bei Motoren kleinerer Leistung wird diese "Käfigwicklung" in entsprechende Aussparungen des Eisenblechpakets im Aluminium-Druckgussverfahren eingegossen.

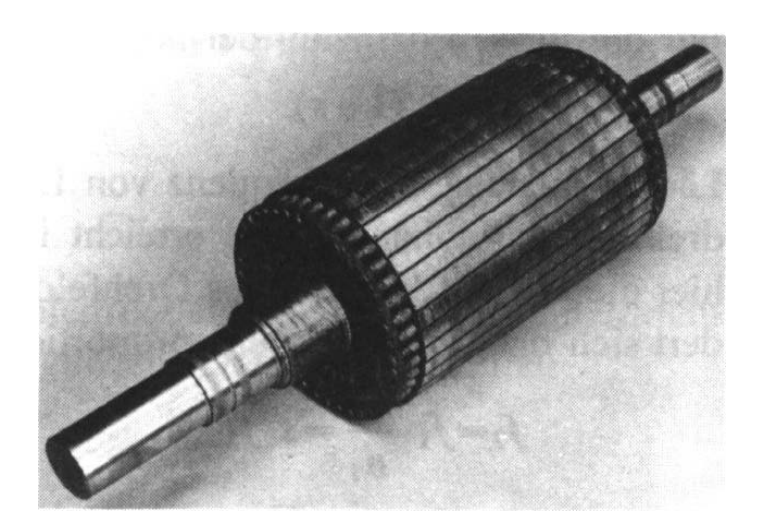

**Abb. 2:** Käfigläufer einer Asynchronmaschine für 132kW.

Beim Schleifringläufer (Abb. 3) ist die Wicklung wie beim Stator dreisträngig ausgeführt. Die drei offenen Enden der im Stern geschalteten Rotorwicklung sind über Schleifringe und Kohlebürsten an den Klemmkasten der Maschine geführt. Im Betrieb ist die Rotorwicklung direkt oder über externe Zusatzwiderstände kurzgeschlossen (vgl. Abb. 4).

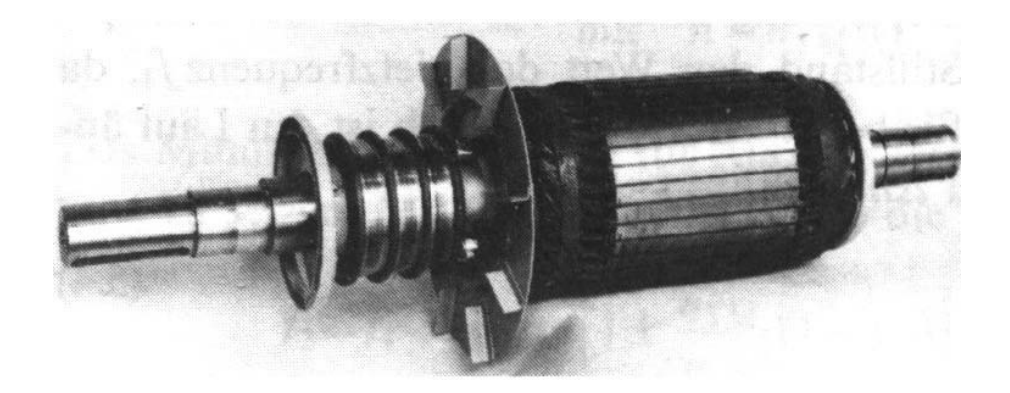

**Abb. 3:** Schleifringläufer**.**

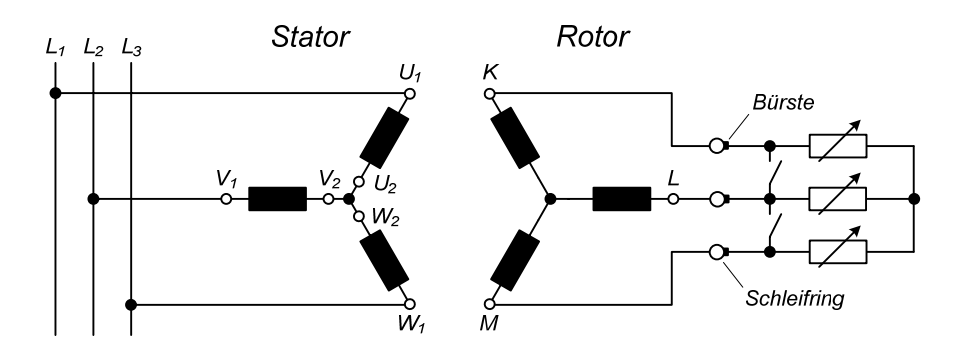

**Abb. 4:** Anschlussplan eines Schleifringläufers.

### **3 Magnetisches Drehfeld**

Werden die drei Stränge der Statorwicklung einer Drehstromasynchronmaschine in Sternoder Dreieckschaltung an ein symmetrisches Drehstromnetz geschaltet, so fliessen in den Strängen drei um jeweils 120° zeitlich phasenverschobene Ströme gleicher Frequenz und Amplitude. Sind die Wicklungen der drei Stränge im Statorblechpaket ebenfalls um 120°/*p* (*p* = Polpaarzahl), jedoch räumlich gegeneinander versetzt, so entsteht im Luftspalt ein mit Netzfrequenz  $f_1$  bzw.  $f_1/p$  umlaufendes magnetisches Feld, das sog. Drehfeld.

Zur Erläuterung der Entstehung des magnetischen Drehfeldes wird zunächst das Feld einer einzelnen stromdurchflossenen Strangwicklung betrachtet. In Abb. 5a ist die Feldverteilung dieser Wicklung dargestellt. Die Maxima des Feldes liegen in der *z*-Achse, die Nulldurchgänge in der *y*-Achse. Wird die Maschine an der *y*-Achse aufgeschnitten und abgewickelt, so ergibt sich die in Abb. 5b gezeichnete Luftspaltinduktion *B*(*x*) als Funktion des Ortes *x* am Rotorumfang.

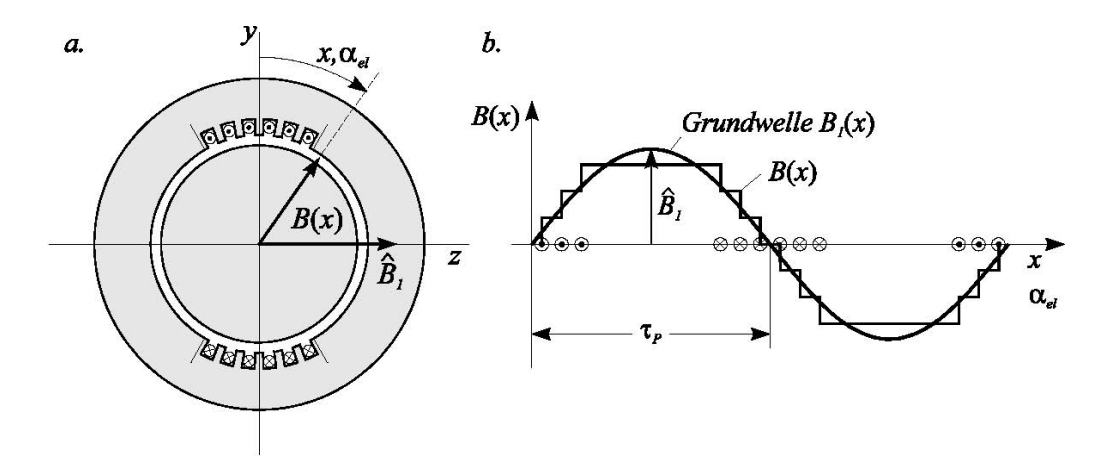

**Abb. 5:** Feldverteilung einer Wicklung.

Für die im Folgenden ausschliesslich betrachtete Grundwelle der Induktion gilt:

$$
B_{1}(x) = \widehat{B}_{1} \cdot \sin \alpha_{el} \tag{3.1}
$$

Bei einem zeitlich kosinusförmigen Strom

$$
i(t) = \hat{i} \cdot \cos(\omega_1 t) \tag{3.2}
$$

ändert sich auch die Amplitude der Luftspaltinduktion zeitlich kosinusförmig. Es entsteht im Luftspalt folglich ein stillstehendes Wechselfeld, für dessen Grundwelle mit der Kreisfrequenz des speisenden Netzes  $ω_1 = 2π$ <sup>·*f<sub>1</sub>* gilt:</sup>

$$
B_1(x,t) = \widehat{B_1} \cdot \sin \alpha_{el} \cdot \cos(\omega_1 t) \tag{3.3}
$$

Um ein Drehfeld zu erhalten müssen nun neben dem in Abb. 5b eingezeichneten Wicklungsstrang zusätzlich die Wicklungen der beiden übrigen Stränge berücksichtigt werden, die jeweils um den Winkel 120°/*p* räumlich gegeneinander versetzt sind. Ein Strang besteht dabei aus einer Anzahl Spulen die um 360°/*p* versetzt sind und entweder in Reihe oder parallel geschaltet sind. Über die Polpaarzahl *p* wird der Zusammenhang zwischen dem elektrischen Winkel *αel* und dem räumlichen Winkel *αr* beschrieben, es gilt:

$$
\alpha_{\rm el} = \frac{x}{\tau_{\rm p}} \cdot \pi = p \cdot \alpha_r \tag{3.4}
$$

Bei einer zweipoligen Maschine mit einer Polpaarzahl *p* = 1 bzw. einer Polzahl 2*p* = 2 ist *αel* gerade gleich *αr*. In Abb. 6a ist die Anordnung der in den Statornuten eingelegten Statorwicklung einer 4poligen Maschine abgewickelt dargstellt. Abb. 6b verdeutlicht die räumliche Anordnung der Wicklungen, wobei hier nur die Wicklung der Phase *U* dargestellt ist.

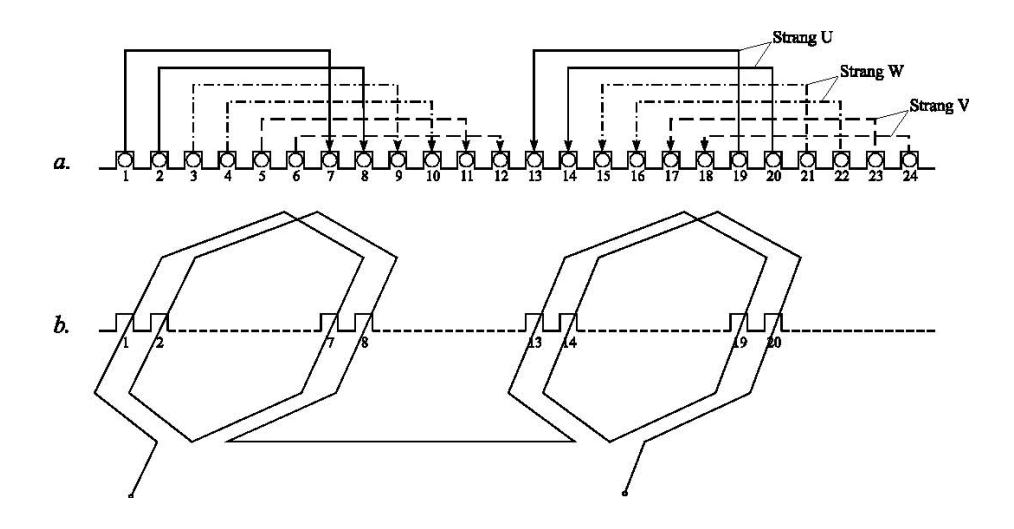

**Abb. 6:** Abwicklung des Stators einer 4 poligen Maschine.

Werden die drei Strangwicklungen in Stern oder Dreieck an ein symmetrisches Drehstromnetz geschaltet, so entstehen im Luftspalt drei um  $\alpha_{el}$  = 120° versetzte Wechselfelder gleicher Frequenz und Amplitude:

$$
\text{Strang } U: \quad B_{U,1}(x,t) = \widehat{B}_1 \cdot \sin(\alpha_{\rm el}) \cdot \cos(\omega_1 t) \tag{3.5}
$$

$$
\text{Strang } V: \quad B_{V,1}(x,t) = \widehat{B}_1 \cdot \sin\left(\alpha_{\text{el}} - 2\pi/3\right) \cdot \cos\left(\alpha_1 t - 2\pi/3\right) \tag{3.6}
$$

$$
\text{Strang } W: \quad B_{W,1}(x,t) = \widehat{B}_1 \cdot \sin\left(\alpha_{el} + 2\pi/3\right) \cdot \cos\left(\omega_1 t + 2\pi/3\right) \tag{3.7}
$$

Unter der Voraussetzung linearer magnetischer Verhältnisse, d.h. ohne Sättigungseinflüsse, folgt durch Überlagerung der drei Wechselfelder für die Grundwelle des resultierenden magnetischen Feldes:

$$
B_{1}(x,t) = B_{U,1}(x,t) + B_{V,1}(x,t) + B_{W,1}(x,t) =
$$
  
\n
$$
B_{1}(x,t) = \frac{3}{2} \cdot \widehat{B}_{1} \cdot \sin(\alpha_{el} - \omega_{1}t) = \frac{3}{2} \cdot \widehat{B}_{1} \cdot \sin(p \cdot \alpha_{r} - \omega_{1}t)
$$
\n(3.8)

Diese Gleichung beschreibt ein räumlich sinusförmig verteiltes Drehfeld mit *p* Polpaaren, das im Luftspalt mit der synchronen mechanischen Winkelgeschwindigkeit *ΩS* umläuft:

$$
\Omega_{\rm S} = \frac{\omega_{\rm I}}{\rho} \tag{3.9}
$$

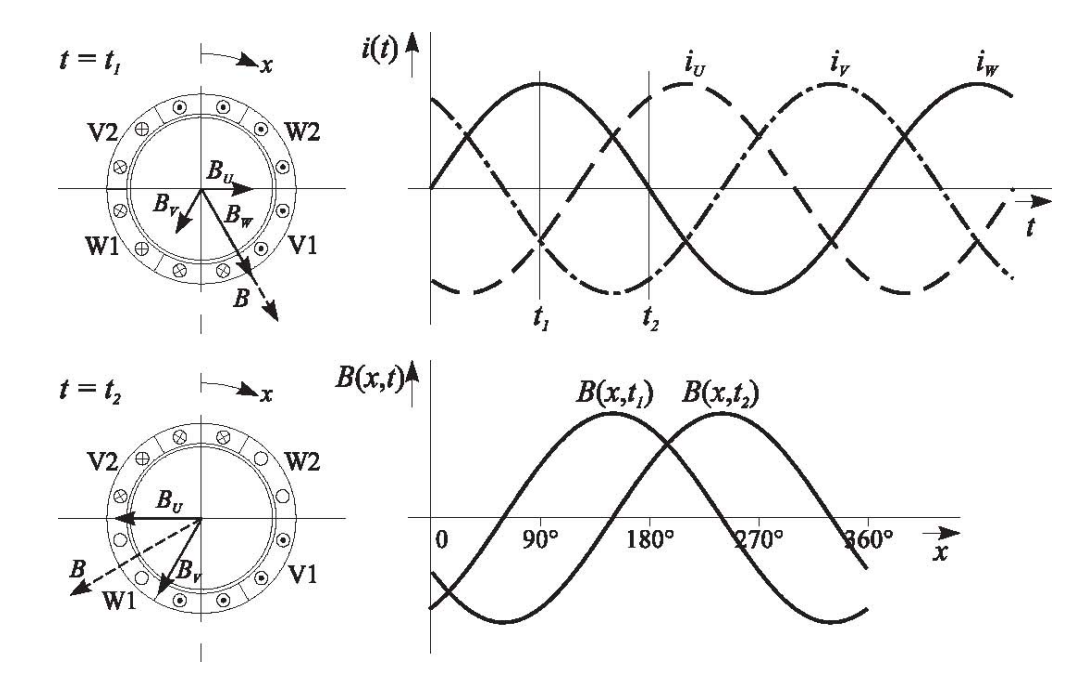

**Abb. 7:** Entstehung des Drehfeldes aus drei Wechselfeldern.

### **4 Wirkungsweise der Asynchronmaschine**

### **4.1 Entstehung des Drehmoments**

Das von den Statorwicklungen erzeugte magnetische Drehfeld läuft über den stillstehenden Rotor mit der synchronen Drehzahl

$$
n_{\rm s} = \frac{60 \, \text{min}^{-1} / \, \text{s}^{-1}}{2 \pi} \cdot \Omega_{\rm s} = 60 \, \text{min}^{-1} / \, \text{s}^{-1} \cdot \frac{f_1}{p} \tag{4.1}
$$

hinweg. Dieses induziert in den Leitern der Rotorwicklung bzw. in den Stäben des Käfigläufers eine Spannung. Infolge der induzierten Spannungen fliessen in den Rotorwicklungen Ströme, die nun ebenfalls ein magnetisches Drehfeld, das Rotordrehfeld erzeugen. Durch das Zusammenwirken des resultierenden Drehfeldes im Luftspalt, das sich durch Überlagerung des Stator- und Rotordrehfeldes bildet, entstehen am Rotor durch die Lorentzkraft Tangentialkräfte und folglich ein Drehmoment. Entsprechend der Lenz'schen Regel läuft der Rotor in Drehfeldrichtung an, um die relative Drehzahl zum Luftspaltdrehfeld zu verringern und der Ursache der Spannungsinduktion im Rotor entgegenzuwirken. Je näher sich die Rotordrehzahl der Drehfelddrehzahl nähert, je mehr nimmt auch die Induktionswirkung im Rotor ab, da die relative Flussänderung abnimmt. Bei synchroner Drehzahl n<sub>s</sub> des Rotors verschwindet die Induktionswirkung, da nunmehr bezüglich des Rotors keine Flussänderung mehr erfolgt. Da im Synchronismus keine Spannungsinduktion erfolgt, werden die Rotorströme Null und die Maschine entwickelt folglich kein Drehmoment. Hieraus wird ersichtlich, dass die Asynchronmaschine aufgrund der stets vorhandenen Lager- und Luftreibungsverluste die synchrone Drehzahl niemals von alleine erreichen kann. Der beschriebene Energiewandler wird daher Asynchronmaschine genannt, da er nur im asynchronen Lauf ein Drehmoment entwickelt.

### **4.2 Wichtige Beziehungen**

### **Schlupf**

Der Schlupf *s* ist die bezogene Differenz zwischen Statordrehfeldzahl  $n<sub>S</sub>$  und Rotordrehzahl *nR*:

$$
s = \frac{n_s - n_m}{n_s} = \frac{\Omega_s - \Omega_m}{\Omega_s} \tag{4.2}
$$

#### **Rotorfrequenz**

Für die Frequenz  $f_2$  des Rotorstromes  $I_2$ , der bei kurzgeschlossener Rotorwicklung durch einen Induktionsvorgang hervorgerufen wird, gilt die Beziehung

$$
f_2 = f_1 - p \cdot f_m = s \cdot f_1. \tag{4.3}
$$

Diese Gleichung folgt aus Gl. (4.2), da die Relativbewegung der Bewegungsdifferenz von Statorfrequenz und mechanischer Drehfrequenz (multipliziert mit der Polpaarzahl *p*) entspricht.

#### **Rotorspannung**

Für die im Rotor eines Schleifringläufers induzierte Spannung *U2* gilt bei offenen Schleifringen in Abhängigkeit des Schlupfes *s*:

$$
U_2 = s \cdot U_{20} \tag{4.4}
$$

Hierbei ist *U20* die im Stillstand (*s* = 1) induzierte Spannung, die sog. Läuferstillstandsspannung. Demzufolge wird im Betrieb bei synchroner Drehzahl keine Spannung mehr im Rotor induziert.

### **5 T - Ersatzschaltbild für stationären Betrieb**

Eine stillstehende dreisträngige Asynchronmaschine mit herausgeführten Rotorwicklungen verhält sich grundsätzlich wie ein Drehstromtransformator. Unter der Voraussetzung eines symmetrischen Aufbaues der drei Stränge und dem Betrieb an einem symmetrischen Drehstromnetz kann für den stationären Betrieb vom einphasigen Ersatzschaltbild eines Einphasentransformators ausgegangen werden. Hieraus kann das sog. T - Ersatzschaltbild der Asynchronmaschine abgeleitet werden, das mit einer Modifikation auch für den stationären Betrieb für Drehzahlen ungleich Null gilt.

### **5.1 Transformatorersatzschaltbild**

Ein einfacher Einphasen-Transformator besteht aus einem geschlossenen Eisenkern und zwei auf dem Eisenkern sitzenden Spulen. Um ein Modell zu erhalten, müssen die einzelnen Komponenten des Transformators bekannt sein und im Ersatzschaltbild berücksichtigt werden.

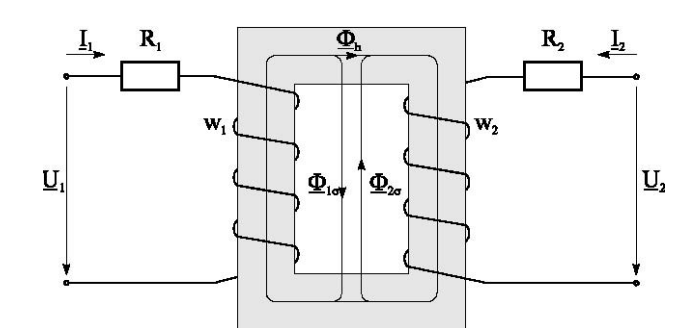

**Abb. 8:** Schema eines Transformators.

Die ohmschen Widerstände der Wicklungen können als Vorwiderstände  $R_1$  und  $R_2$  in die Zuleitungen verlegt werden. Die magnetischen Flüsse, die nicht durch beide Spulen gehen, tragen nicht zur Energieübertragung bei und werden daher Streuflüsse *Φ1σ*, *Φ2σ* genannt.

Den Streuflüssen werden die Streuinduktivitäten *L<sub>1σ</sub>* und *L<sub>2σ</sub>* bzw. die Streureaktanzen *X<sub>1σ</sub>* und *X<sub>2σ</sub>* zugeordnet, die ebenfalls in die Zuleitungen gelegt werden. Der Hauptfluss, durch den beide Wicklungen magnetisch miteinander gekoppelt sind, wird im Ersatzschaltbild schliesslich durch die Hauptinduktivität *L1h* bzw. durch die Reaktanz *X1h* dargestellt. Für den allgemeinen Fall, dass die Windungszahlen der Primär- und Sekundärwicklung nicht gleich sind, müssen die Elemente des Sekundärkreises auf die Primärseite umgerechnet werden. Dies geschieht durch Multiplikation der Reaktanz X<sub>2σ</sub> und dem Widerstand R<sub>2</sub> mit dem Quadrat des Übersetzungsverhältnisses *ü*, das wie folgt definiert ist:

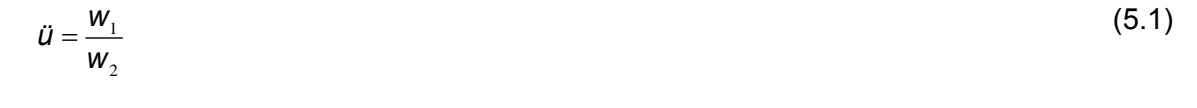

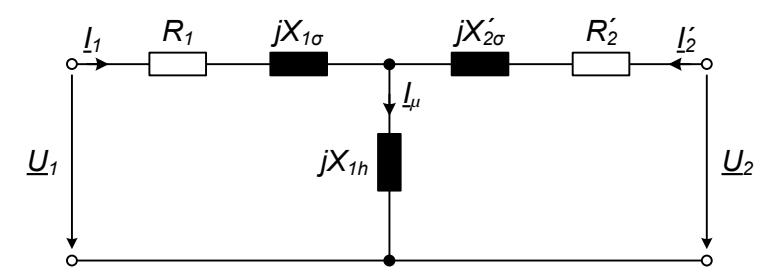

**Abb. 9:** T - Ersatzschaltbild eines Transformators.

Entsprechend dem ohmschen Widerstand und der Reaktanzen werden auch die sekundäre Spannung und der Strom auf die Primärseite bezogen. Dies geschieht durch Multiplizieren bzw. Dividieren mit dem Übersetzungsverhältnis *ü*. Die auf die Primärseite bezogenen Grössen werden durch einen hochgestellten Strich gekennzeichnet.

Im Einzelnen gilt:

$$
X'_{2\sigma} = \ddot{u}^2 \cdot X_{2\sigma}
$$
  
\n
$$
R'_2 = \ddot{u}^2 \cdot R_2
$$
  
\n
$$
\underline{U'}_2 = \ddot{u} \cdot \underline{U}_2
$$
  
\n
$$
\underline{I'}_2 = \frac{1}{\ddot{u}} \cdot \underline{I}_2
$$
\n(5.2)

Mit Hilfe der Kirchhoff'schen Gesetze lassen sich die Spannungsgleichungen für den Primärund Sekundärkreis ableiten:

$$
\underline{U}_1 = \underline{I}_1 (R_1 + jX_{1\sigma} + jX_{1h}) + \underline{I'}_2 \cdot jX_{1h} = \underline{I}_1 (R_1 + jX_1) + \underline{I'}_2 \cdot jX_{1h}
$$
\n(5.3)

$$
\underline{U'}_{2} = \underline{I}_{1} \cdot jX_{1h} + \underline{I'}_{2}(R'_{2} + jX'_{2\sigma} + jX_{1h}) = \underline{I}_{1} \cdot jX_{1h} + \underline{I'}_{2}(R'_{2} + jX'_{2})
$$
\n(5.4)

### **5.2 Ersatzschaltbild der Asynchronmaschine**

Bei Drehzahlen ungleich Null muss nun berücksichtigt werden, dass die Spannungen und Ströme des Rotorstromkreises nunmehr nicht mehr statorfrequent, sondern mit dem Schlupf *s* veränderlich sind. Für die Rotorfrequenz  $f_2$  gilt im allgemeinen stationären Betriebsfall die Beziehung (4.3), was in der Rotorspannungsgleichung (5.4) durch Multiplikation der frequenzabhängigen Reaktanzen mit dem Schlupf *s* berücksichtigt wird, d.h.

$$
\underline{U'}_2 = \underline{I}_1 \cdot \mathbf{s} \cdot jX_{1h} + \underline{I'}_2 (R'_2 + \mathbf{s} \cdot jX'_2).
$$
 (5.5)

Hierbei gilt für die Hauptreaktanz

$$
\mathbf{S} \cdot \mathbf{X}_{1h} = \mathbf{S} \cdot \omega_1 \cdot \mathbf{L}_{1h} = \mathbf{S} \cdot 2\pi \cdot \mathbf{f}_1 \cdot \mathbf{L}_{1h} = 2\pi \cdot \mathbf{f}_2 \cdot \mathbf{L}_{1h} = \omega_2 \cdot \mathbf{L}_{1h}
$$
(5.6)

und entsprechend für die Rotorreaktanz

$$
\mathbf{s} \cdot \mathbf{X}'_2 = \mathbf{s} \cdot \omega_1 \cdot \mathbf{L}_2 = \omega_2 \cdot \mathbf{L}_2. \tag{5.7}
$$

Die Spannungsgleichung (5.3) des Stators wird dagegen unverändert übernommen, da hier sämtliche Spannungen und Ströme statorfrequent sind. Im normalen Betrieb sind die Rotorwicklungen beim Schleifringläufer kurzgeschlossen, was je beim Käfigläufer konstruktiv bedingt ohnehin immer der Fall ist.

Für die Rotorspannungsgleichung gilt folglich:

$$
\underline{U'}_2 = \underline{I}_1 \cdot \mathbf{s} \cdot jX_{1h} + \underline{I'}_2 (R'_2 + \mathbf{s} \cdot jX'_2) = 0
$$
\n
$$
(5.8)
$$

Wird nun die Rotorspannungsgleichung durch den Schlupf *s* dividiert, so folgt das Gleichungssystem der Asynchronmaschine im stationären Betrieb zu:

$$
\underline{U}_1 = I_1(R_1 + jX_1) + I_2 \cdot jX_{1h} \tag{5.9}
$$

$$
0 = I_1 \cdot jX_{1h} + I_2' \left(\frac{R'_s}{s} + jX'_2\right)
$$
\n(5.10)

Diesem Gleichungssystem kann das in Abb. 10 dargestellte Ersatzschaltbild zugeordnet werden, in dem nicht nur die Rotorströme bezüglich des Übersetzungsverhältnisses *ü* auf den Stator umgerechnet sind, sondern auch bezüglich der Frequenz. Die Asynchronmaschine verhält sich somit wie ein sekundärseitig kurzgeschlossener Transformator, dessen sekundärer Wirkwiderstand nicht *R´2*, sondern *R´2* /*s* ist.

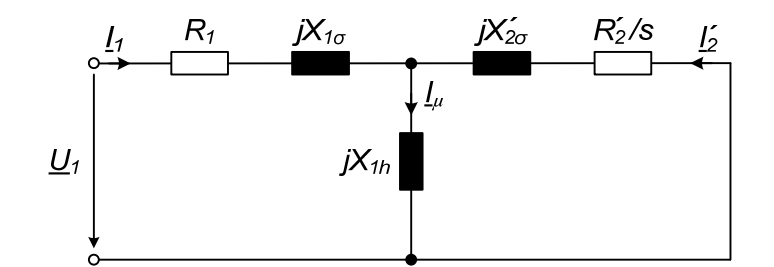

**Abb. 10:** T - Ersatzschaltbild der ASM im stationären Betrieb.

Mathematisch liefert die gezeigte Vorgehensweise eine korrekte Beschreibung des stationären Betriebsverhaltens der Asynchronmaschine, allerdings bedarf der resultierende Rotorwiderstand *R*´*2*/*s* einer physikalischen Erklärung bezüglich der Leistungsbilanz. Dem Rotor wird im Motorbetrieb die Wirkleistung  $P_δ$  zugeführt:

$$
P_{\delta} = 3 \cdot | \underline{I'}_2 |^2 \cdot \frac{R'_2}{s}
$$
 (5.11)

Diese Wirkleistung ist wird auch Luftspaltleistung genannt. Der Faktor 3 berücksichtigt dabei alle drei Stränge, wobei im Ersatzschaltbild nur ein Strang betrachtet wird! Die Luftspaltleistung setzt sich unter Vernachlässigung der Eisenverluste aus den Kupferverlusten

$$
P_{\text{Cu},2} = 3 \cdot | \underline{I'}_2 |^2 \cdot R'_2 \tag{5.12}
$$

und der mechanischen Wirkleistung

$$
P_m = 3 \cdot |I'_2|^2 \cdot R_m = 3 \cdot |I'_2|^2 \cdot \frac{1 - s}{s} \cdot R'_2 \tag{5.13}
$$

zusammen. Dieser Sachverhalt kann im Ersatzschaltbild durch Aufteilung von *R*´*2*/s in *R´2* und *Rmech* wie in Abb. 11 dargestellt berücksichtigt werden. Im Generator- bzw. Bremsbetrieb der Asynchronmaschine gilt die gleiche Betrachtung. Im Generatorbetrieb erfolgt der Leistungsfluss von der Welle zum Rotor und abzüglich der Kupferverluste im Rotor zum Stator. Bei Bremsbetrieb werden die gesamte über die Welle zugeführte mechanische Leistung und die vom Netz bezogene elektrische Leistung abzüglich der Statorverluste im Rotorstromkreis in Wärme umgesetzt.

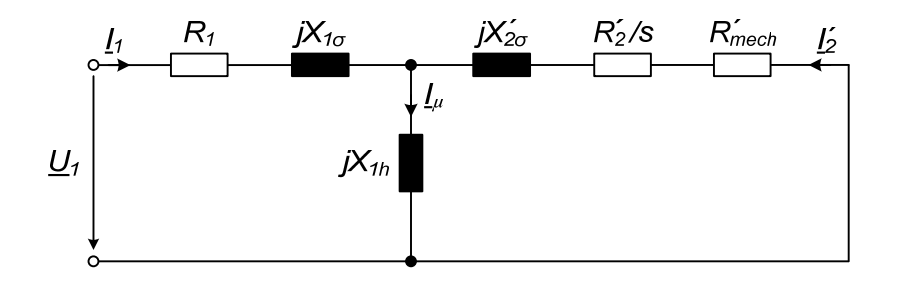

**Abb. 11:** Ersatzschaltbild mit Aufteilung von Kupferverlusten und mechanischer Leistung.

Wird z.B. zum Anlassen eines Schleifringläufers ein externen Zusatzwiderstand R<sub>z</sub> in den Rotorstromkreis geschaltet, so berechnet sich *Rmech* zu:

$$
R'_{\text{mech}} = \frac{1 - s}{s} \cdot (R'_2 + R'_2) \tag{5.14}
$$

Das zugehörige Ersatzschaltbild ist in Abb. 12 dargestellt.

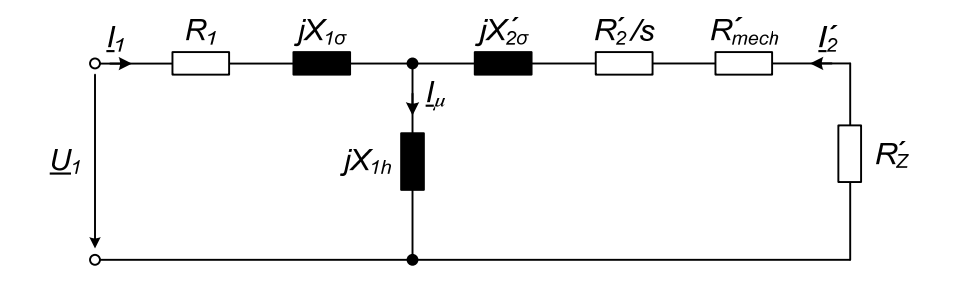

**Abb. 12:** Ersatzschaltbild mit Zusatzwiderstand im Rotorkreis.

### **6 Drehmomentberechnung nach Kloss**

Die Drehmoment-Schlupf-Kennlinie lässt sich mit Hilfe einer groben Näherung aus dem vereinfachten Ersatzschaltbild der Asynchronmaschine herleiten. Unter Vernachlässigung des Statorwiderstandes und unter der Annahme einer sehr grossen Hauptinduktivität  $X_{1h} \rightarrow \infty$ ergibt sich eine Reihenschaltung aus der Streuinduktivität

$$
X_{\sigma} = X_{1\sigma} + X_{2\sigma}' \tag{6.1}
$$

und dem schlupfabhängigen Rotorwiderstand *R*´*2* /*s*.

Durch die Annahme *R1* = 0 wird der Stator als verlustlos angenommen, so dass die gesamte vom Netz zugeführte Wirkleistung als Luftspaltleistung dem Rotor zugeführt wird:

$$
P_{\delta} = 3 \cdot | \underline{I'}_2 |^2 \cdot \frac{R'_2}{s} = 3 \cdot | \underline{I'}_1 |^2 \cdot \frac{R'_2}{s} = 3 \cdot \frac{U_1^2}{\left(\frac{R'_2}{s}\right)^2 + X_{\sigma}^2} \cdot \frac{R'_2}{s}
$$
(6.2)

Für das innere Drehmoment gilt (vgl. Gl. (5.11)):

$$
M = \frac{P_m}{\Omega_m} = \frac{P_{\delta}}{\Omega_s} = p \cdot \frac{P_{\delta}}{\omega_1}
$$
  

$$
M = p \cdot \frac{3 \cdot U_1^2}{\omega_1} \cdot \frac{1}{\left(\frac{R_2'}{s}\right)^2 + X_{\sigma}^2} \cdot \frac{R_2'}{s} = p \cdot \frac{3 \cdot U_1^2}{\omega_1} \cdot \frac{1}{\frac{R_2'}{s \cdot X_{\sigma}} + \frac{s \cdot X_{\sigma}}{R_2'}} \cdot \frac{1}{s \cdot X_{\sigma}}
$$
(6.3)

Das maximale Drehmoment, das Kippmoment *M<sub>Kipp</sub>*, ergibt sich durch Setzen von

$$
\frac{dM}{ds} = 0\,. \tag{6.4}
$$

Der Kippschlupf *s<sub>Kipp</sub>* berechnet dabei sich zu

$$
s_{Kipp} = \pm \frac{R'_2}{X_\sigma} = \pm \frac{R'_2}{X_{1\sigma} + X'_{2\sigma}},
$$
\n(6.5)

und für das Kippmoment  $M_{Kipp}$  folgt:

$$
M_{Kipp} = \pm \frac{3 \cdot p}{2 \cdot \omega_1} \cdot \frac{U_1^2}{X_\sigma} = \pm \frac{3 \cdot p}{2 \cdot \omega_1} \cdot \frac{U_1^2}{X_{1\sigma} + X_{2\sigma}'} \tag{6.6}
$$

Durch Beziehen der Drehmoment-Schlupf-Kennlinie  $M = f(s)$  auf das Kippmoment  $M_{Kipp}$ , ergibt sich die sog. Kloss'sche Formel:

$$
\frac{M}{M_{Kipp}} = \frac{2}{\frac{S}{S_{Kipp}} + \frac{S_{Kipp}}{S}}
$$
\n
$$
\frac{M}{M_{Kapp}}
$$
\n
$$
\frac{1}{M_{Kapp}}
$$
\n
$$
\frac{M_{\star}}{M_{Kapp}}
$$
\n
$$
\frac{1}{\frac{M_{\star}}{M_{Kapp}}}
$$
\n
$$
\frac{1}{\frac{M_{\star}}{M_{Kapp}}}
$$
\n
$$
\frac{1}{\frac{M_{\star}}{M_{Kapp}}}
$$
\n
$$
\frac{1}{\frac{M_{\star}}{M_{Kapp}}}
$$
\n
$$
\frac{1}{\frac{M_{\star}}{M_{Kapp}}}
$$
\n
$$
\frac{1}{\frac{M_{\star}}{M_{Kapp}}}
$$
\n
$$
\frac{1}{\frac{M_{\star}}{M_{Kapp}}}
$$
\n
$$
\frac{1}{\frac{M_{\star}}{M_{Kapp}}}
$$
\n
$$
\frac{1}{\frac{M_{\star}}{M_{Kapp}}}
$$
\n
$$
\frac{1}{\frac{M_{\star}}{M_{Kapp}}}
$$

**Abb. 13:** Drehmoment-Schlupfkennlinie nach der Kloss'schen Formel.

### **7 Stationäres Betriebsverhalten**

### **7.1 Belastungskennlinien**

### **Betriebskennlinien**

Das stationäre Betriebsverhalten einer Asynchronmaschine bei konstanter Netzfrequenz und Netzspannung kann anhand der Betriebskennlinien beurteilt werden. Abb. 14 zeigt die typischen motorischen Betriebskennlinien einer Drehstromasynchronmaschine für einen Lastbereich von  $0..1.5 \cdot P_N$ .

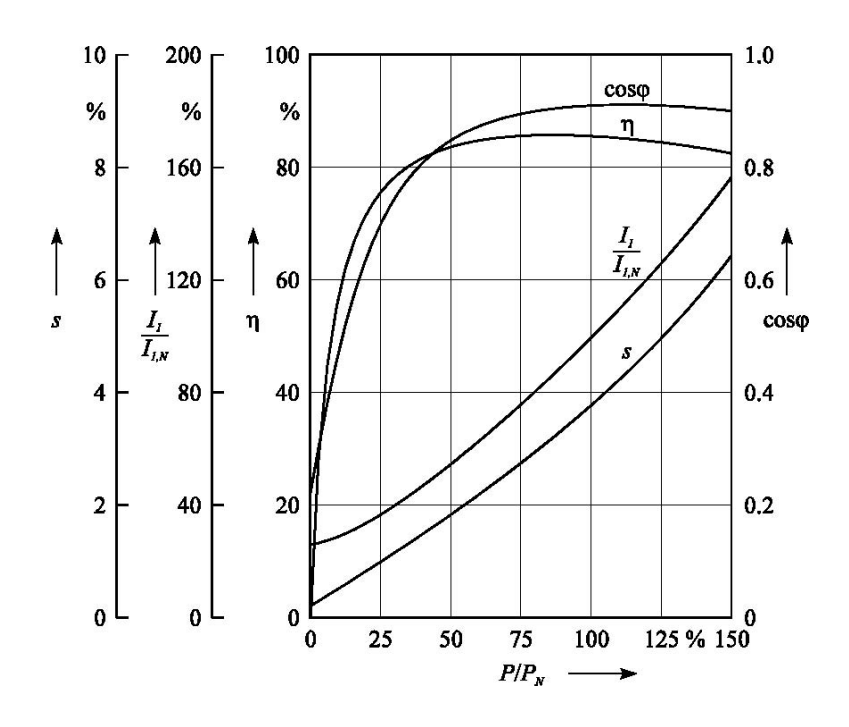

**Abb. 14:** Betriebskennlinien eines Schleifringläufers.

Die Schlupfkennlinie zeigt das starre Nebenschlussverhalten der Asynchronmaschine bis zum Kippmoment. Der Strom sinkt bei Entlastung nicht linear ab, sondern bleibt auch im Leerlauf aufgrund des Magnetisierungsstromes relativ gross. Durch den grossen Blindanteil des Statorstroms wird auch der Leistungsfaktor cos(*φ*) bei Entlastung sehr schlecht. Der Wirkungsgrad *η* ist in einem weiten Belastungsbereich konstant. Um einen guten Leistungsfaktor cos(*φ*) zu erhalten, sollte eine Asynchronmaschine also möglichst im Nennbetriebsbereich arbeiten.

#### **Belastungskennlinien des Schleifringläufers**

Die Drehmoment-Schlupf-Kennlinie für die möglichen Betriebszustände einer Asynchronmaschine ist in Abb. 15 dargestellt. Dem Motorbetrieb entspricht der Schlupfbereich 0 ≤ *s* ≤ 1, bzw. der Drehzahlbereich  $n_s$  ≥  $n$  ≥ 0. Wird die Maschine über die synchrone Drehzahl  $n_s$ hinaus angetrieben, so wird der Schlupf negativ, und die Maschine arbeitet generatorisch. Im Bereich negativer Drehzahlen, d.h. bei entgegengesetztem Drehsinn von Drehfeld und Rotor, wirkt die Maschine als Bremse. Diese Betriebsart wird z.B. bei Hebezeugen (Kränen) angewendet.

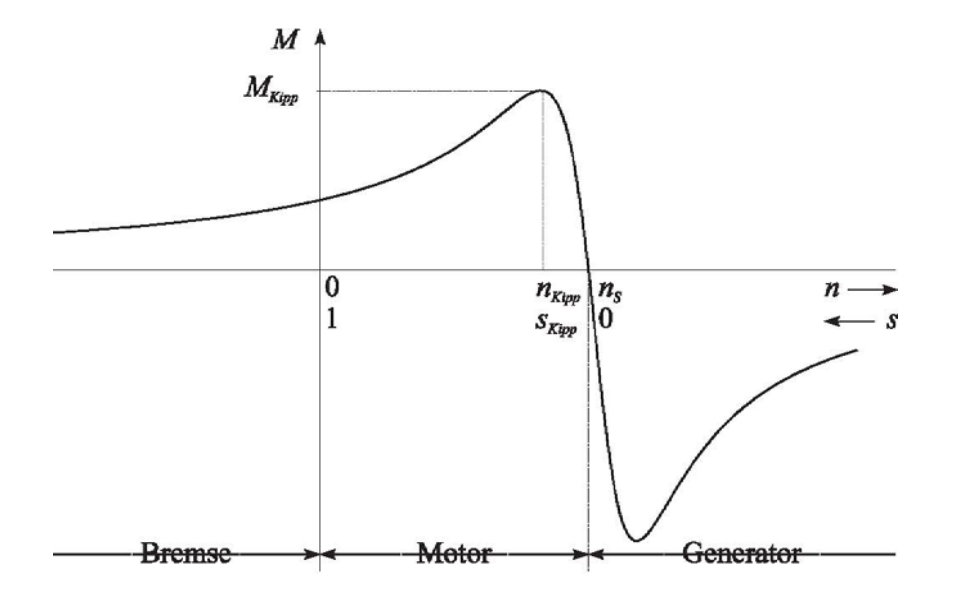

**Abb. 15:** Belastungskennlinie und Betriebsbereiche eines Schleifringläufers.

### **Asynchronmaschine mit Käfigläufer**

Die Drehzahl-Drehmoment-Kennlinie kann neben steuerungstechnischen Massnahmen auch konstruktiv beeinflusst werden. Hierzu wird der Stromverdrängungseffekt ausgenutzt, der sich bei in Nuten eingelegten massiven Leitern schon bei relativ geringen Frequenzen bemerkbar macht. Durch die Formgebung der Kurzschlussstäbe beim Käfigläufer wird die Stromverdrängung gezielt zur Erhöhung des Rotorwiderstandes im Bereich des Stillstandes oder bei kleinen Drehzahlen eingesetzt. Im Stillstand der Asynchronmaschine haben die Rotorströme die gleiche Frequenz wie das speisende Netz, die Stromverdrängung führt folglich zu einem grossen Rotorwiderstand und damit zu einem hohen Anlaufmoment. Mit zunehmender Drehzahl sinkt die Frequenz der im Rotor induzierten Ströme und der Einfluss der Stromverdrängung nimmt ab. Im Nennbetriebsbereich beträgt der Schlupf typischerweise

nur etwa 2-4%, die Frequenz der Rotorströme ist folglich so niedrig, dass die Stromverdrängung praktischen keinen Einfluss mehr auf das Betriebsverhalten hat. In Abb. 16 sind die typischen Drehzahl-Drehmoment-Kennlinien bzw. Drehzahl-Statorstrom-Kennlinien für verschiedene Ausführungsformen von Rotorstäben angegeben. Asynchronmaschinen mit Stromverdrängungsrotoren besitzen im Vergleich zu Schleifringläufern ein höheres Anlaufmoment und ein kleineres Kippmoment. Die Kennlinie des Käfigläufers mit Rundstäben ähnelt am meisten dem des Schleifringläufers.

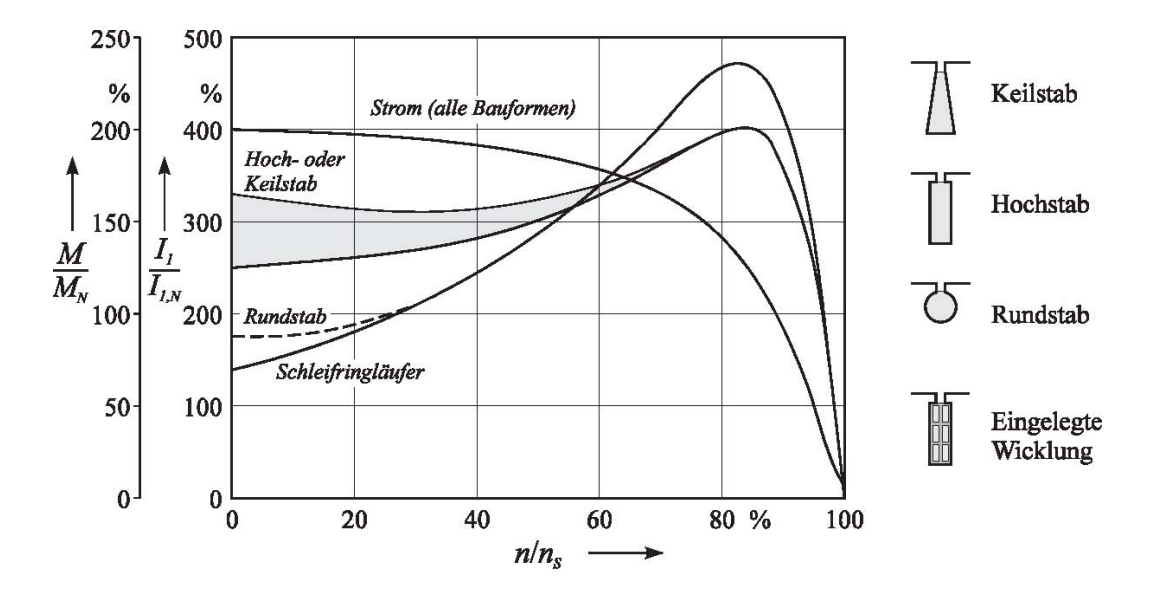

**Abb. 16:** Drehmoment-Drehzahl-Kennlinien für verschiedene Rotorbauformen.

#### **Stabilität im Arbeitspunkt**

Ein stabiler Betriebspunkt bei einer konstanten Drehzahl ist nur dann möglich, wenn zwischen dem Lastmoment der Arbeitsmaschine und dem Motormoment des Antriebsmotors ein Gleichgewicht besteht. Dies bedeutet, dass auch bei kleinen Abweichungen vom Gleichgewichtszustand, beispielsweise infolge von Lastschwankungen oder Spannungseinbrüchen, das System von selbst wieder in den Gleichgewichtszustand zurückkehren muss.

Wird die Drehzahl-Drehmoment-Kennlinie des Motors und die der Arbeitsmaschine in ein gemeinsames Koordinatensystem eingezeichnet, so entspricht der Schnittpunkt beider Kurven dem stationären Betriebs- bzw. Arbeitspunkt. Ausgehend von einer Drehzahlerhöhung Δ*n* gegenüber der Drehzahl *nA* im Arbeitspunkt, wird der Antrieb nur dann in den Gleichgewichtszustand (*n* = *n<sub>A</sub>*) zurückkehren, wenn das Lastmoment überwiegt und so den Motor abbremst. Umgekehrt muss bei einer Drehzahlabsenkung das Motormoment überwiegen (das Motormoment wirkt beschleunigend). Die Stabilitätsbedingung für den stationären Betrieb kann damit wie folgt formuliert werden:

$$
\frac{dM_{L}}{dn} > \frac{dM_{M}}{dn} \tag{7.1}
$$

Sowohl im Hochlauf als auch im Betriebsbereich der Asynchronmaschine können stabile Arbeitspunkte auftreten (vgl. Abb. 17). Damit im motorischen Betrieb ein normaler Betriebszustand eintreten kann, d.h. 0 < s <  $s_{Kipp}$ , darf die Lastkennlinie keinen stabilen Betriebspunkt im Hochlauf erreichen. Dies würde aufgrund des großen Anlaufstromes zu einer übermässigen Erwärmung der Maschine führen: Der Betriebsbereich Dauerbetrieb ist im Hochlaufbereich nicht möglich!

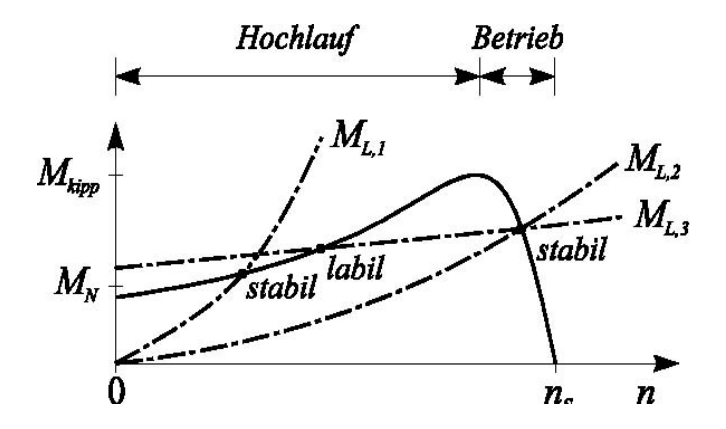

**Abb. 17:** Stabilität im Hochlauf und im Betrieb.

### **7.2 Anlassverfahren**

Im allgemeinen sind in der Antriebstechnik relativ grosse Drehmomente während des Anlaufvorganges erwünscht, die für eine grosse Beschleunigung und folglich für kurze Hochlaufzeiten sorgen. Allerdings ist in manchen Fällen eine kleine Beschleunigung wünschenswert, um mechanische Übertragungsglieder, beispielsweise Kupplungen und Getriebe, nicht zu beschädigen. Bei grossen Asynchronmaschinen sind die grossen Anlaufströme problematisch, die zu Störungen im Energieübertragungssystem führen können. Die im Folgenden beschriebenen Anlassverfahren dienen also zur Herabsetzung der Anlaufströme oder des Anlaufdrehmoments.

### **Direktes Einschalten**

Das einfachste und am häufigsten angewandte Anlassverfahren ist das direkte Einschalten des Motors in der Betriebsschaltung. Hierbei ist jedoch zu beachten, dass der Anlaufstrom des Motors das 4-8fache des Nennstromes betragen kann. Leistungsfähige Stromversorgungsnetze grosser Industriekomplexe gestatten das direkte Einschalten von Motoren mit Leistungen bis zu einigen Megawatt. Kann das Netz jedoch nicht ausreichende Einschaltströme zur Verfügung stellen, so müssen spezielle Anlassverfahren angewendet werden.

#### **Anlassen von Kurzschlussläufermotoren**

Das Verringern der Statorspannung führt grundsätzlich zu einer Herabsetzung der Einschaltströme und des Anlaufmomentes. Allerdings ist zu beachten, dass das Anlassen mit verminderter Spannung nur dann möglich ist, wenn kein allzu grosses Anlaufmoment erforderlich ist (z.B. Leeranlauf von Werkzeugmaschinen). Die Absenkung der Statorspannung kann auf verschiedene Weise erreicht werden:

- Vorschaltwiderstände oder -drosseln.
- Anlasstransformator
- Stern-Dreieck-Hochlauf
- Drehstromsteller

Eines der wichtigsten Anlassverfahren, das zur Herabsetzung des Anlaufstromes und Anlaufdrehmomentes eingesetzt wird, ist der sog. Stern-Dreieck-Hochlauf nach Abb. 18. Zum Anlassen wird der Motor im Stern geschaltet und nach dem Hochlauf auf Dreieck umgeschaltet. In der Sternschaltung liegt an einem Statorwicklungsstrang nur

$$
U_1 = \frac{1}{\sqrt{3}} \cdot U_N \tag{7.2}
$$

in der Dreieckschaltung dagegen U<sub>N</sub> (Abb. 18c). Bei Sternschaltung verkleinert sich der Aussenleiterstrom um 1/3, der Strangstrom um  $1/\sqrt{3}$  gegenüber der Dreieckschaltung. Da das Anzugsmoment proportional dem Quadrat der Strangspannung ist, gilt:

$$
\frac{M_{A,Y}}{M_{A,\Delta}} \approx \frac{1}{3} \tag{7.3}
$$

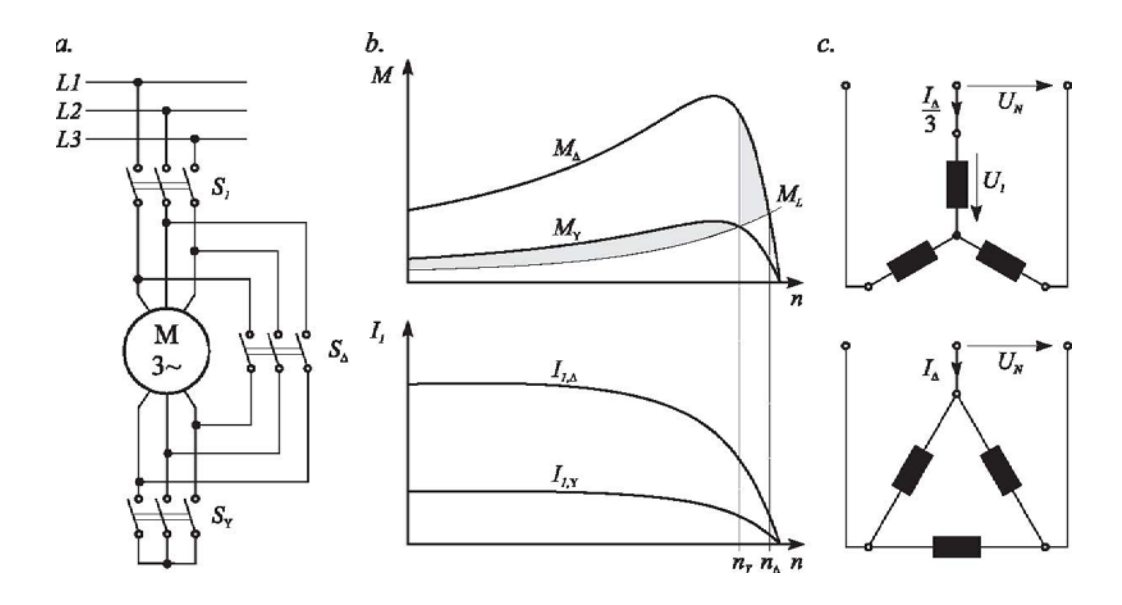

**Abb. 18:** Stern-Dreieck-Hochlauf.

### **Anlassen von Schleifringläufermotoren**

Die oben beschriebenen Verfahren können im Prinzip auch zum Anlassen von Schleifringläufern eingesetzt werden. Da Asynchronmaschinen mit Schleifringläufern jedoch in der Regel für Antriebe mit grossen Anlaufmomenten bei gleichzeitiger Begrenzung der Anlaufströme eingesetzt werden, werden die bisher erläuterten Anlassschaltungen nicht angewendet: Strom und Drehmoment können beim Hochlauf durch Einschalten externer Widerstände in den Rotorstromkreis in weiten Grenzen geändert werden (vgl. Abb. 19)!

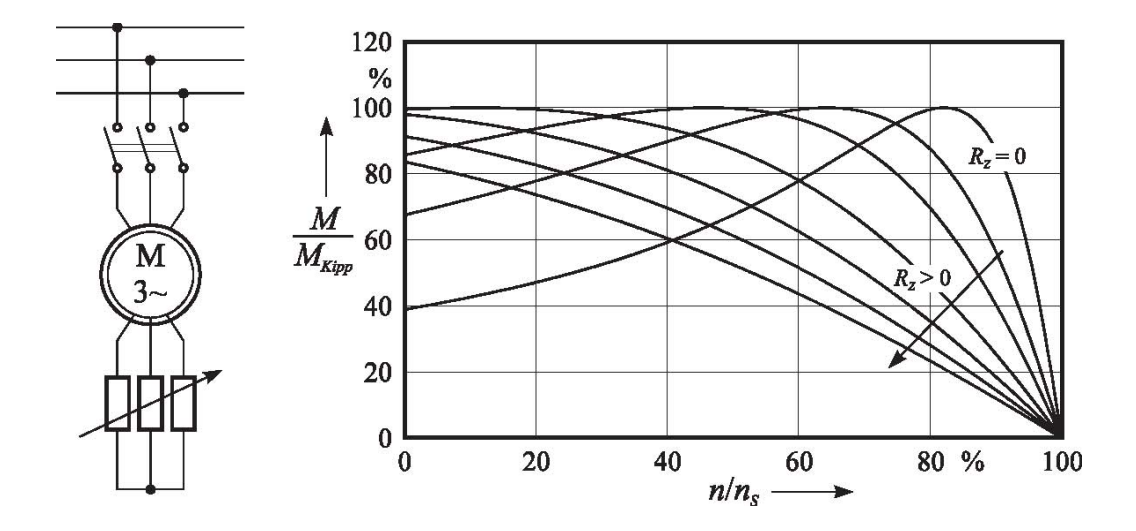

**Abb. 19:** Anlassen mit Zusatzwiderständen im Rotorstromkreis.

Die Zusatzwiderstände im Rotorkreis verändern das Verhältnis der Blind- zu den Wirkwiderständen und damit den Kippschlupf  $s_{Kipp}$  (vgl. Gl. (6.5)). Der Kippschlupf wächst dabei proportional mit dem Zusatzwiderstand R<sub>Z</sub>, wobei das Kippmoment konstant bleibt (Kloss'sche Formel, Gl. (6.6)). Durch das Einschalten von Zusatzwiderständen kann nun die Drehzahl-Drehmoment-Kennlinie so eingestellt werden, dass die Maschine eine grössere Drehzahländerung bei Belastung zeigt. Damit ist es möglich, das Anlaufmoment *MA* bis zum Kippmoment *MKipp* zu vergrössern.

### **8 Drehzahlsteuerung**

Die belastetet Asynchronmaschine hat im motorischen Betrieb normalerweise eine Drehzahl, die nur wenige Prozent unterhalb der Synchrondrehzahl  $n<sub>S</sub>$  liegt. Soll die Drehzahl stetig oder in Stufen geändert werden, so können verschiedene Verfahren eingesetzt werden, die entweder mit Hilfe von leistungselektronischen Stellgliedern oder einfachen Schaltungen realisiert werden können. Der Einsatz der Leistungselektronik ist zwar relativ aufwendig, hat aber den Vorteil grösserer Flexibilität und geringerem Energieeinsatz. Die Möglichkeiten zur Drehzahlsteuerung können an der Gleichung für die Drehzahl abgelesen werden:

$$
n=(1-s)\cdot\frac{f_1}{p}
$$

- $\bullet$  Änderung der synchronen Drehzahl  $f_1/p$ :
	- stetig durch Änderung der Statorfrequenz
	- in Stufen durch Ändern der Polpaarzahl (polumschaltbare Maschinen)
- Änderung des Schlupfes *s*:
	- Änderung der Statorspannung
	- Einschalten von Widerständen in den Rotorstromkreis beim Schleifringläufer

Die Wahl des zweckmässigsten Verfahrens hängt von den Forderungen an das Antriebssystem ab, sie ist darüber hinaus auch eine wirtschaftliche Frage.

### **8.1 Drehrichtungsumkehr**

Zur Änderung der Drehrichtung muss der Drehsinn des Statordrehfeldes geändert werden, beim Betrieb am Drehstromnetz genügt hierzu das Vertauschen zweier Aussenleiter.

### **8.2 Frequenzänderung bei konstanter Betriebsspannung**

Wird bei einer Asynchronmaschine die Netzfrequenz  $f_1$  bei konstanter Spannung geändert, so verändern sich mit der Frequenz auch die frequenzabhängigen Widerstände und folglich auch der magnetische Fluss *Φh*, sowie der Magnetisierungsstrom *Iµ*. Dieser entspricht ungefähr dem Leerlaufstrom *I<sub>1,0</sub>*. Mit dem Nennfluss  $\Phi_{h,N}$  und dem Leerlaufstrom *I<sub>1,0</sub>*, bei Nennfrequenz  $f_{1,N}$  gilt:

$$
\frac{\Phi_h}{\Phi_{h,N}} = \frac{f_{1,N}}{f_1} \approx \frac{I_{1,0}}{I_{1,0,N}}
$$
\n(8.1)

Die synchrone Drehzahl n<sub>s</sub> der Maschine ändert sich linear mit der Frequenz, während sich das Kippmoment *MKipp* unter Vernachlässigung der Eisensättigung näherungsweise umgekehrt proportional mit dem Quadrat der Frequenz ändert (vgl. Bild 26). Dieser Sachverhalt lässt sich sehr einfach aus der Kloss'schen Formel ableiten, es gilt bei  $U_1$  = konstant:

$$
M_{Kipp} = M_{Kipp,N} \cdot \left(\frac{f_{1,N}}{f_1}\right)^2 \tag{8.2}
$$

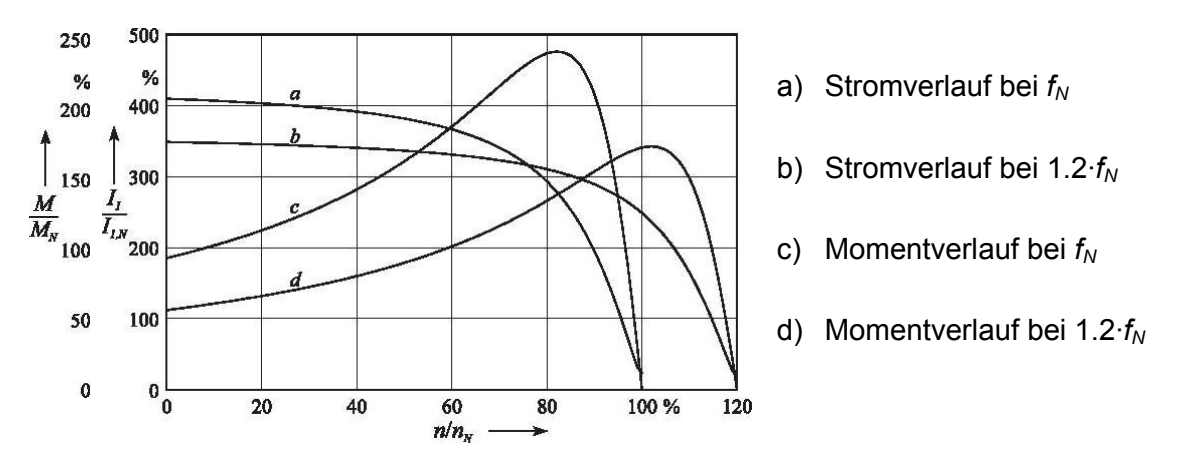

**Abb. 20:** Strom- und Momentverlauf bei Frequenzänderung (*U* = *UN*).

### **8.3 Änderung der Betriebsspannung bei konstanter Frequenz**

Wird die Spannung  $U_1$  des speisenden Netzes verändert, so ändert sich der magnetische Fluss *Φh* und der Strom *I1*, unter Vorraussetzung linearer magnetischer Verhältnisse, proportional mit der Spannung. Es gilt:

$$
\frac{\Phi_h}{\Phi_{h,N}} \approx \frac{U_1}{U_{1,N}} = \frac{I_1}{I_{1,N}}
$$
\n(8.3)

Das Drehmoment *M*, welches dem Produkt aus Hauptfluss  $Φ<sub>h</sub>$  und dem Statorstrom *I<sub>1</sub>* proportional ist, ändert sich folglich mit dem Quadrat der Spannung:

$$
M(s) = M_N(s) \cdot \left(\frac{U_1}{U_{1,N}}\right)^2
$$
\n(8.4)

Die Änderung der Statorspannung erfolgt mit einem Drehstromsteller.

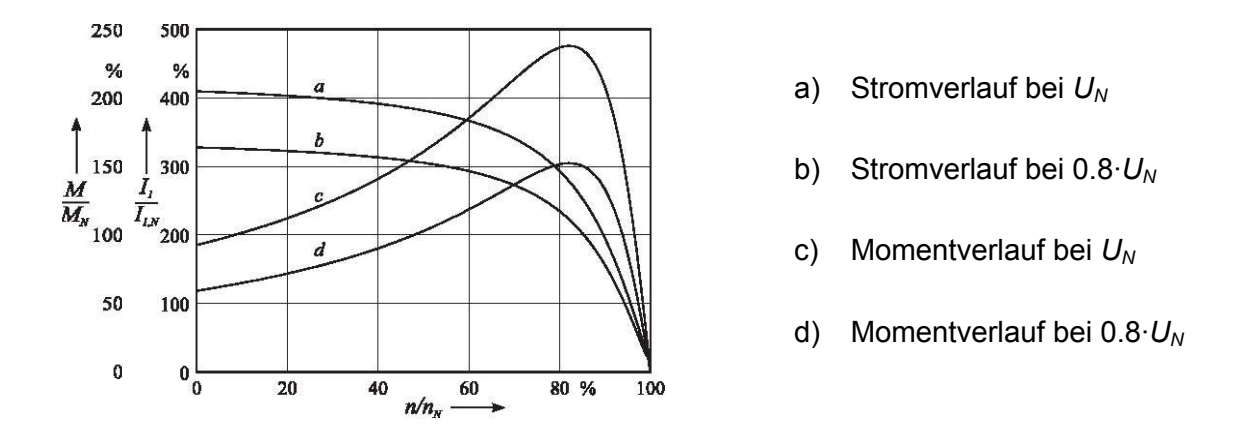

**Abb. 21:** Strom- und Momentverlauf bei Spannungsänderung  $(f_1 = f_N)$ .

### **8.4 Spannungs-Frequenzsteuerung (***U***-***f***-Steuerung)**

Wird über einen grossen Drehzahlbereich einen unveränderten Drehmomentverlauf gefordert, so muss der magnetische Fluss *Φh* in der Maschine konstant gehalten werden. Wegen

$$
\Phi_h \sim \frac{U_1}{f_1} = \frac{U_{1,N}}{f_{1,N}} = \text{konst.}
$$
\n(8.5)

wird die Statorspannung  $U_1$  proportional mit der Statorfrequenz  $f_1$  verändert. Allerdings kann der Betrag der Statorspannung nicht beliebig über ihren Nennwert erhöht werden. Bei Frequenzen oberhalb der Nennfrequenz wird daher die Spannung bei variabler Frequenz konstant gehalten. Da in diesem Bereich der Fluss umgekehrt proportional mit dem Quadrat der Frequenz abnimmt, wird hier vom sog. Feldschwächbereich gesprochen. Abb. 22 zeigt die Drehzahl-Drehmoment-Verläufe bei Spannungs-Frequenz-Steuerung für verschiedene bezogene Frequenzen  $v = f_1/f_{1,N}$ .

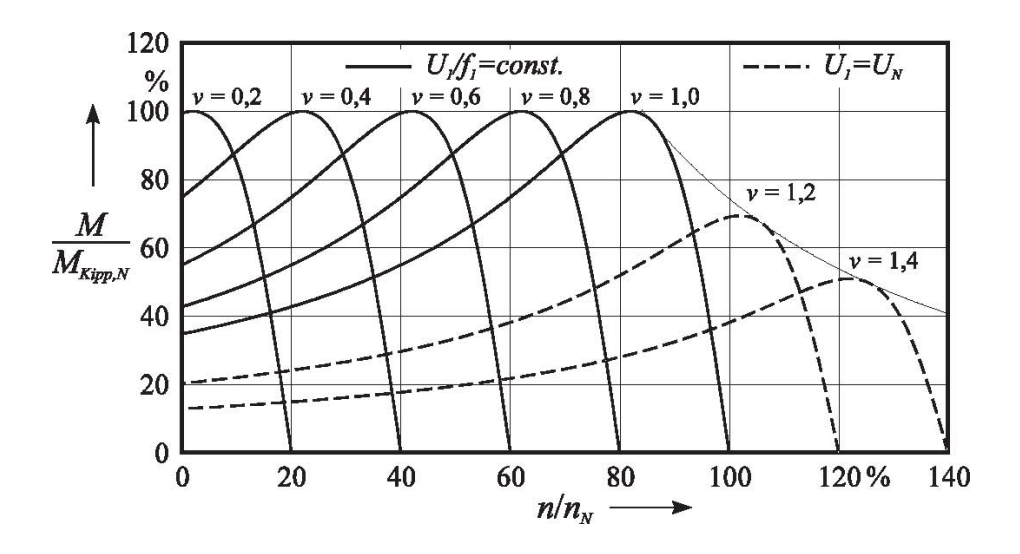

**Abb. 22:** Momentkennlinien bei Spannungs-Frequenz-Steuerung.

In Abb. 23 ist die Steuerkennlinie  $U_1 = f(f_1)$  zusammen mit dem Drehmomentverlauf  $M_{K,100,N}$  = *f*( $f_1$ ) dargestellt. Um den Spannungsabfall am Statorwiderstand und der Statorstreuung zu berücksichtigen, muss die Statorspannung für  $f_1 = 0$  um den Betrag  $U_{min}$  grösser als Null gewählt werden. Die Steuerung von Spannung und Frequenz erfolgt heute mittels leistungselektronischen Frequenzumrichtern.

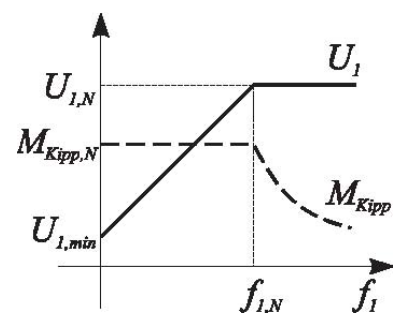

**Abb. 23:** Kennlinien bei *U*-*f*-Steuerung.

## **9 Literaturverzeichnis**

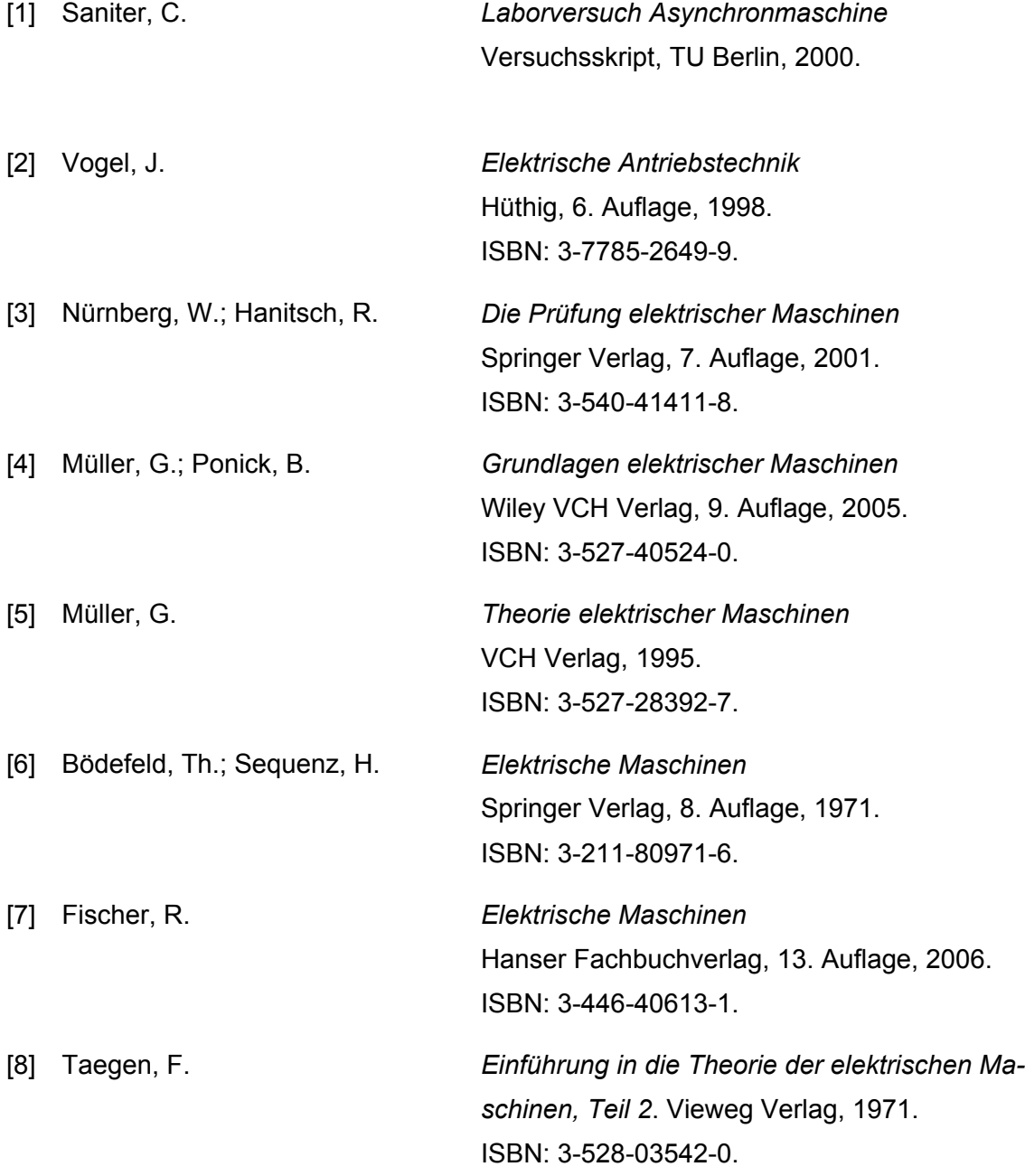